## **Statistique à deux variables Casio Graph 90+ E**

## **On souhaite étudier la série à deux variables suivante :**

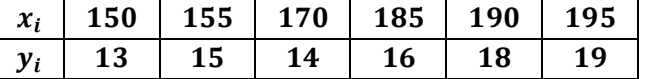

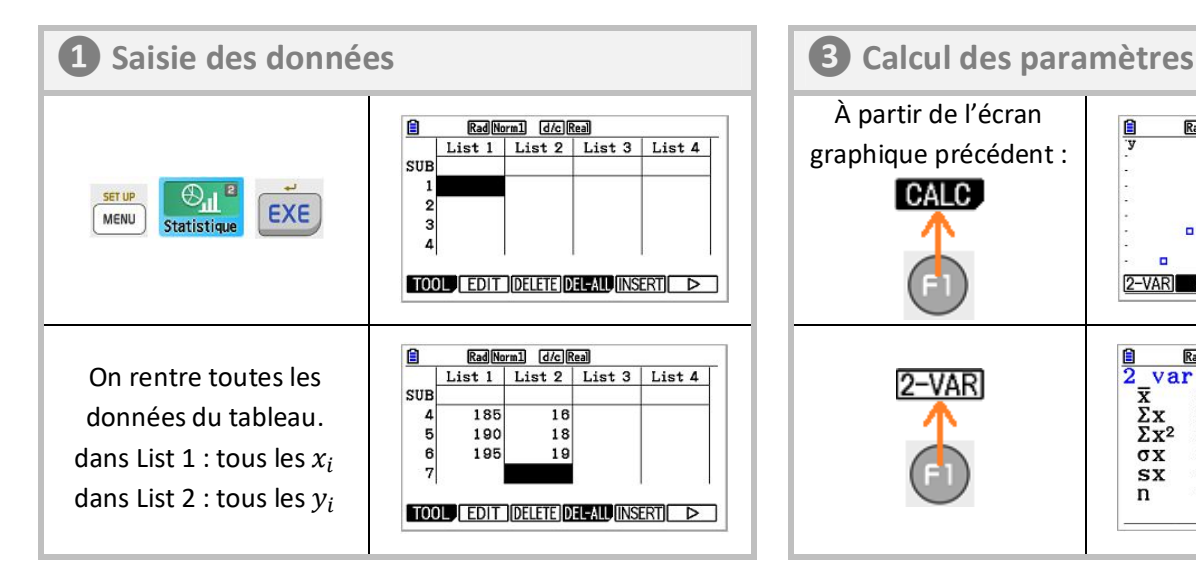

 $\blacksquare$ 

SUB

 $\overline{A}$ 

 $\overline{5}$ 

 $\frac{6}{7}$ 

Rad Norm1 d/c Real

 $185$ 

190

195

List 1 List 2 List 3 List 4

 $1R$ 

 $18$ 

 $10$ 

GRAPH CALC TEST INTR DIST

**❷ Représentation graphique**

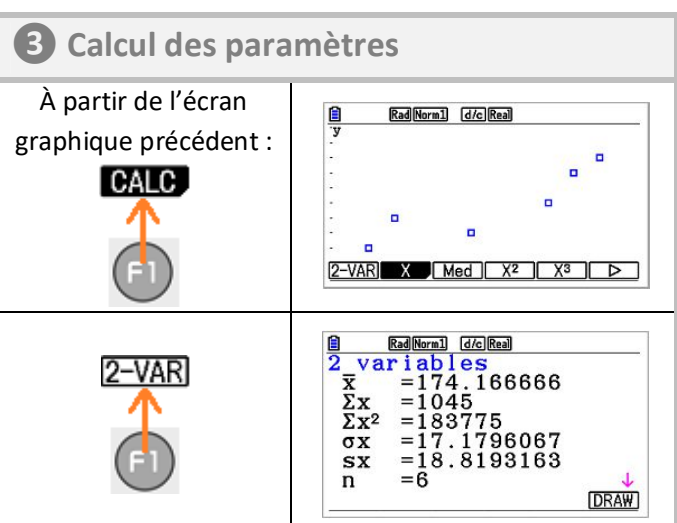

**DRAW** 

On revient sur le graphique avec .

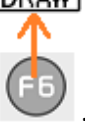

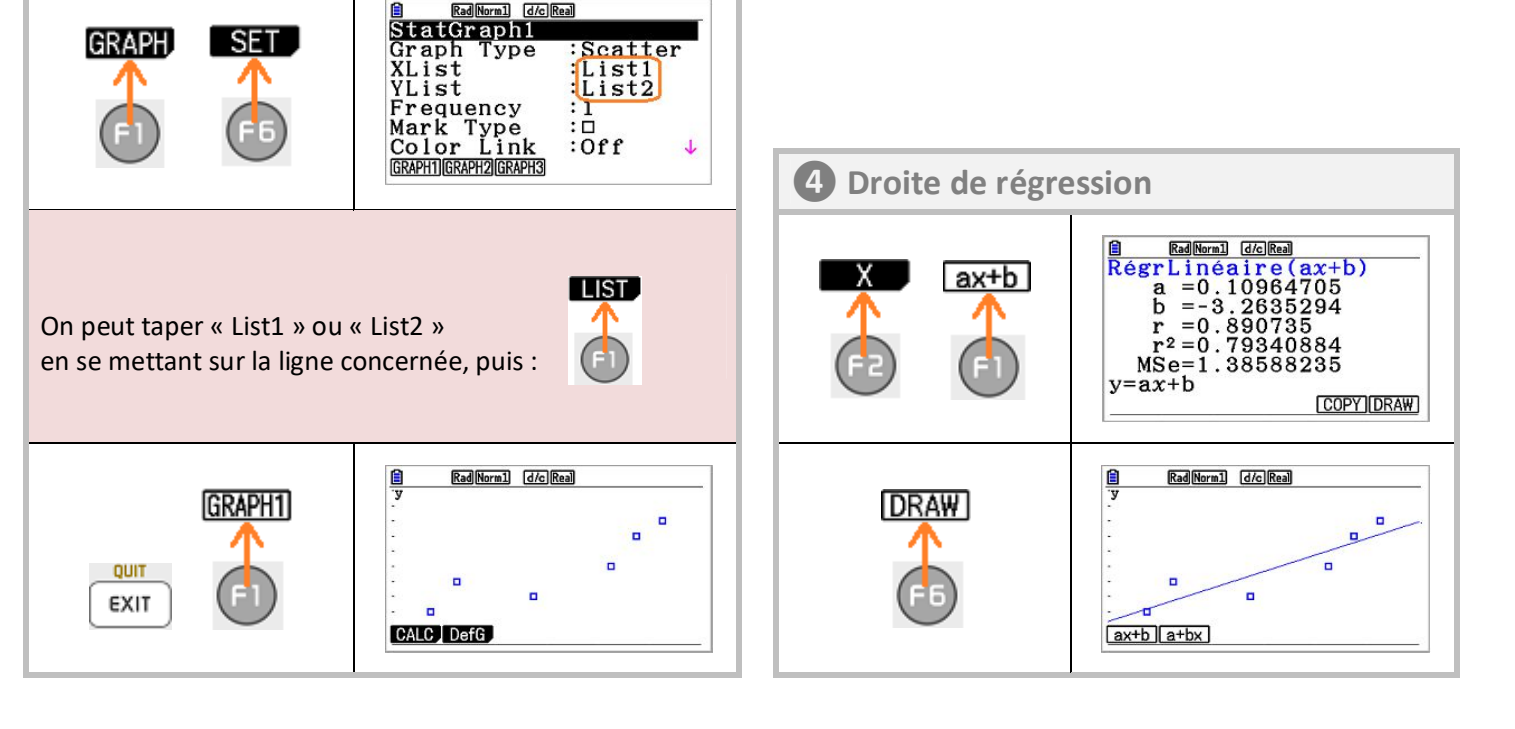